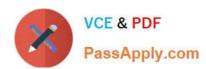

# 1Z0-983<sup>Q&As</sup>

Oracle Financial Consolidation and Close Cloud Service 2017
Implementation Essentials

# Pass Oracle 1Z0-983 Exam with 100% Guarantee

Free Download Real Questions & Answers **PDF** and **VCE** file from:

https://www.passapply.com/1z0-983.html

100% Passing Guarantee 100% Money Back Assurance

Following Questions and Answers are all new published by Oracle
Official Exam Center

- Instant Download After Purchase
- 100% Money Back Guarantee
- 365 Days Free Update
- 800,000+ Satisfied Customers

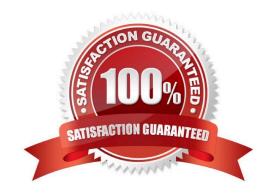

## https://www.passapply.com/1z0-983.html

2021 Latest passapply 1Z0-983 PDF and VCE dumps Download

#### **QUESTION 1**

You are required to create a form to allow users to input data. Which three actions or form components selected should accomplish this?

- A. Set the currency on the form to the reporting currency member USD\_Reporting
- B. Level 0 dimension members on POV, rows and columns
- C. Give data input users WRITE access to form dimension members
- D. Set access rights for data input users to the form

Correct Answer: BCD

#### **QUESTION 2**

What are two important first steps in initially setting up Close Manager? (Choose two.)

- A. Create a schedule and set it to Open status.
- B. Set up Users.
- C. Assign tasks to users.
- D. Define system settings such as Organization units, Holiday rules and Task attachment size.

Correct Answer: BD

#### **QUESTION 3**

Which statement correctly describes what happens to parent entities during consolidation?

- A. From each child of the entity, data from the FCCS\_Contribution Consolidation dimension member is added together and stored in the FCCS\_Entity Consolidation member of the entity.
- B. The changes in the relational database are synced to the underlying Essbase cube.
- C. Since parent entities are tagged as dynamic calc, the consolidation has no effect on the entity dimension.
- D. The data in the FCCS\_Intercompany Eliminations Data Source dimension member is subtracted from the FCCS\_TotalInputAndAdjusted Data Source dimension member for each descendant and then added together.

Correct Answer: D

#### **QUESTION 4**

A new Sheet tab in Excel is copied from an existing tab that contains a Smart View query, but clicking Refresh does not refresh the data and the Smart View (Point of View) POV bar does not display.

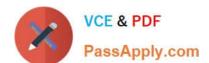

## https://www.passapply.com/1z0-983.html

2021 Latest passapply 1Z0-983 PDF and VCE dumps Download

Which additional step is required to pull data in the new tab and change the POV?

- A. Disconnect from the Smart View connection, and relog in.
- B. Activate the Connection.
- C. Close out of Excel, and relog in to Smart View.
- D. Change one of the Row or Column dimension members and click Refresh.

Correct Answer: D

#### **QUESTION 5**

Which explains why the Currency dimension does NOT display in your application?

- A. Security access to the Multi-GAAP dimension is required
- B. Multi-Currency option was not selected at application creation
- C. Entity-specific security rights were not properly granted
- D. Security has not been granted

Correct Answer: B

1Z0-983 Practice Test

1Z0-983 Exam Questions

1Z0-983 Braindumps

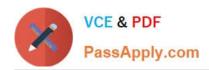

To Read the Whole Q&As, please purchase the Complete Version from Our website.

# Try our product!

100% Guaranteed Success

100% Money Back Guarantee

365 Days Free Update

**Instant Download After Purchase** 

24x7 Customer Support

Average 99.9% Success Rate

More than 800,000 Satisfied Customers Worldwide

Multi-Platform capabilities - Windows, Mac, Android, iPhone, iPod, iPad, Kindle

We provide exam PDF and VCE of Cisco, Microsoft, IBM, CompTIA, Oracle and other IT Certifications. You can view Vendor list of All Certification Exams offered:

https://www.passapply.com/allproducts

# **Need Help**

Please provide as much detail as possible so we can best assist you. To update a previously submitted ticket:

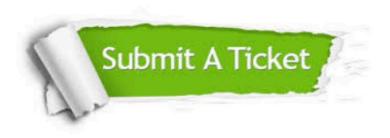

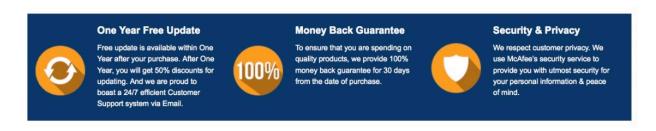

Any charges made through this site will appear as Global Simulators Limited.

All trademarks are the property of their respective owners.

Copyright © passapply, All Rights Reserved.